## Spectralink User Guide

This is likewise one of the factors by obtaining the soft documents of this Spectralink User Guide by online. You might not require more grow old to spend to go to the book inauguration as skillfully as search for them. In some cases, you likewise realize not discover the declaration Spectralink User Guide that you are looking for. It will definitely squander the time.

However below, later than you visit this web page, it will be suitably certainly simple to get as competently as download guide Spectralink User Guide

It will not take many times as we accustom before. You can accomplish it even if accomplishment something else at house and even in your workplace. thus easy! So, are you question? Just exercise just what we have enough money below as well as evaluation Spectralink User Guide what you with to read!

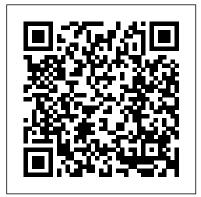

Downloads, mynfon.com

Release Notes for Cisco Wireless Controllers and Lightweight Access Points, Cisco Wireless Release 8.10.105.0

## Manuals & Specs

## Spectralink User Guide

Polycom Productivity Applications - Application Solutions ...

Extract either all of the .sip.ld files or select only the files associated to the model of phones that will need to be updated. (There is no harm in selecting all firmware files other than the additional disk space that will be used on the web server to store unneeded files, which is under 400MB for all images with the current releases combined).

Cisco DevNet: APIs, SDKs, Sandbox, and Community for Cisco ...

Page 1 Spectralink 84-Series Wireless
Telephone Administration Guide
1725-86984-000 Rev: P September 2016...;
Page 2 The drawings and specifications
contained herein are the property of
Spectralink and shall be neither reproduced
in whole or in part without the prior written
approval of Spectralink, nor be implied to
grant any license to make, use, or sell
equipment manufactured in accordance ...
Phone Installation Guide - Avaya

\* The tariff Business allows three devices to be registered and used with one voice extension. A device is defined as a NFON certified hardware device ((e.g. system phone), FMC (Fixed Mobile Convergence), Nsoftphone standart / premium or iSofphone).

Wireless WiFi VoIP Phones - VoIP Supply Access Control Touchpad Exit Controller Auxiliary Keypad Receivers and Antennas Staff Alert Notification / Messaging Quick Look Cisco EnGenius Intercom Smart Phone Spectralink Transmitters Infant / Patient (Safe Place) Wander Management (Code Alert) Transmitter Approved Cleaning Solutions Software Series 10 Software Code Alert Enterprise Software Safe Place Enterprise **Software Application** 

NEC User Guides and Instructions -

Telephonesonline

Spectralink Versity measures up to your toughest enterprise requirements without compromising style, flexibility or performance. MODELS STANDARD: 9540 Smartphone 9553 w/ barcode scanner LTE OPTION: 9640 Smartphone with LTE 9653

w/ barcode scanner

VoIP Phone Systems - VoIP Supply
This is where to download NEC instructions and
programming manuals plus Telephone User
Guides for NEC Phone Systems for MORE
support and help Call 1300 088 088
Updating Polycom SIP Phone Firmware: Jeff

Schertz's Blog
IP Phone Installation Manual Phone
Installation Guide Page 2 IP Office 3.2
15-601042 Issue 11e (27th June 2006) Notes

• IP Phone Software Version H.323 IP phones on an IP Office system must use the IP Phone software installed with the IP Office Manager application.

Support Portal | Vocera

Polycom VVX 411 Manuals & User Guides. User Manuals, Guides and Specifications for your Polycom VVX 411 IP Phone, Telephone. Database contains 10 Polycom VVX 411 Manuals (available for free online viewing or downloading in PDF): Quick tips, Quick reference manual, Operation & user 's manual, Quick start manual, Quick user manual.

Spectralink User Guide

Use Microsoft Intune to manage and use devices running Android Enterprise with OEMConfig. See all the steps, including an overview, see the prerequisites, create the configuration profile in Intune, and see a list of supported OEMConfig apps.

POLYCOM SPECTRALINK 8440 USER MANUAL Pdf Download.

The Polycom Admin Guide provides details on

the Factory Default Options. Depending on the SIP / UC Software Version of the Phone there are multiple options that can be considered.. If you need to remove the resource files from a phone at some later date, for example, you are giving the phone to a new user, instructions on how to put the phone into the factory default state can be found in ...

Use OEMConfig on Android Enterprise devices in Microsoft ...

Wireless IP Phones for WiFi VoIP Calling.
Use your Wireless Network to send and receive VoIP Calls with Wireless VoIP Phones. Choose from over 30 different models from the BEST manufacturers in the industry, like Cisco, Grandstream and Spectralink. Whether you are looking to make Wireless VoIP calls in your home or office, we have a Wireless IP Phone to meet your needs and budget.

[FAQ] How can I reset / Factory default my Phones

•••

Technical Support Portal. The Vocera Technical Support Portal is available to designated Vocera customers with active support contracts. The support portal offers registered users access to product documentation, and provides the ability to submit support tickets and warranty service requests (RMA tickets) for Vocera hardware.

NEC instructions manuals Telephone User Guides Download ...

Nokia N95 The N95 almost justifies its hefty pricetag for the sat-nav alone. Despite a few bugs, Nokia's handset succeeds as phone, camera, media player, PDA and above all personal navigator.

Polycom VVX 411 Manuals and User Guides, IP Phone ...

This is where to download NEC instructions and programming manuals plus Telephone User Guides for NEC Phone Systems for MORE support and help Call 1300 088 088 SPECTRALINK 8440 ADMINISTRATION MANUAL Pdf Download.

Better Together over Ethernet: BToE (Ph-1) -

Skype for Business - This feature is intended to provide the user an enhanced experience when the Skype for Business Compatible IP Phone is working directly with the Skype for Business Client using Ethernet tethering.

LG - Phone Reviews - CNET VoIP Phone Systems - Create the Perfect Business Phone System. There are many different parts to a new business phone system between choosing the right service provider, what types of phones you need, who needs a headset and so on.

Versity - Spectralink 95 & 96-Series | Spectralink Support

Cisco DevNet is Cisco's developer program to help developers and IT professionals who want to write applications and develop integrations with Cisco products, platforms, and APIs. Cisco DevNet includes Cisco's products in software-defined networking, security, cloud, data center, internet of things, collaboration, and open-source software development.

Nokia - Phone Reviews - CNET
Page 1 Polycom ® SpectraLink 8400 Series
Wireless Handset User Guide UC Software 4.0.0
May 2011 1725-36720-001 Rev A...; Page 3
Polycom and shall be neither reproduced in
whole or in part without the prior written
approval of Polycom, nor be implied to grant any
license to make, use, or sell equipment
manufactured in accordance herewith.; Page 5:
Table Of Contents